## **Wymagania edukacyjne na poszczególne oceny z informatyki w klasie piątej**

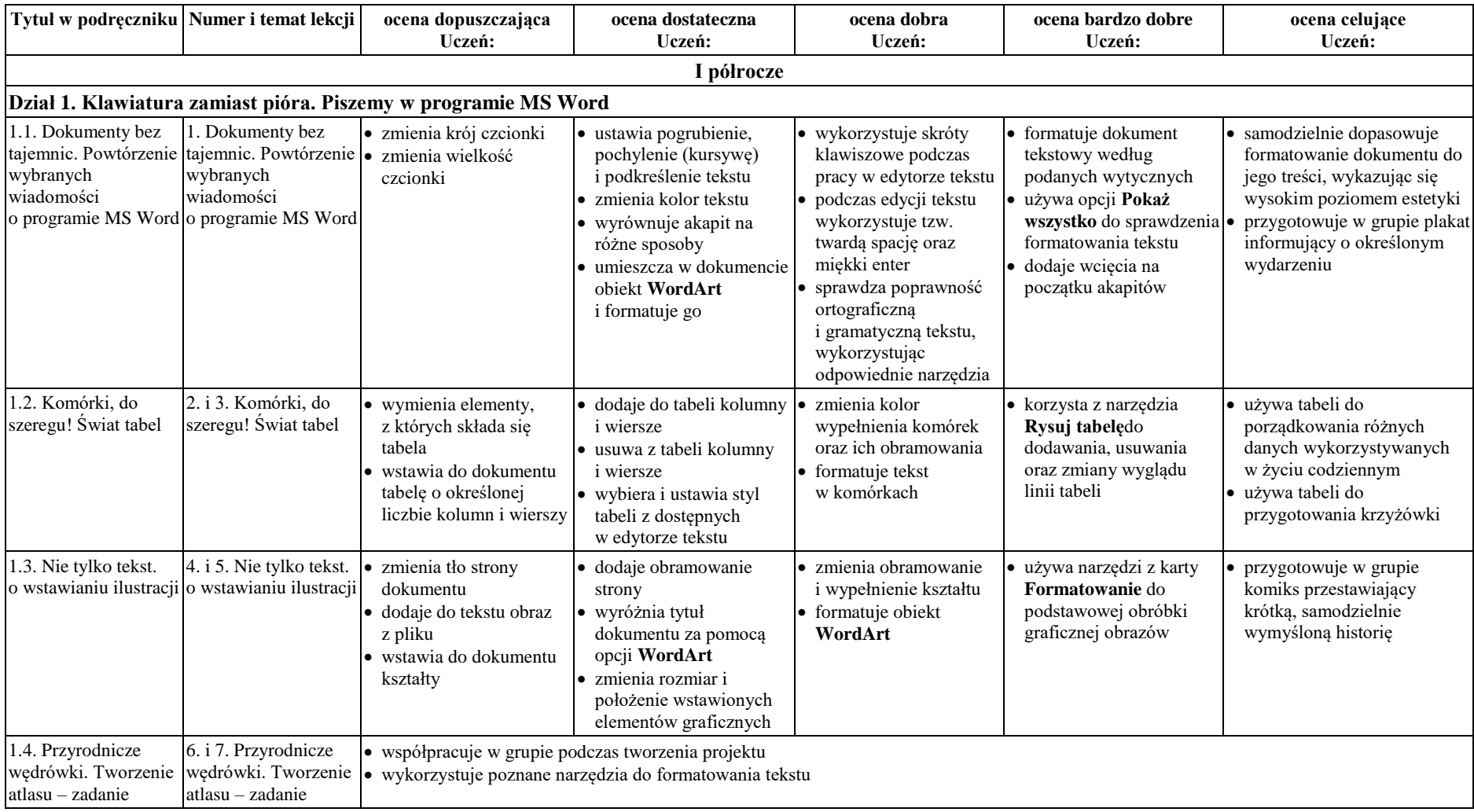

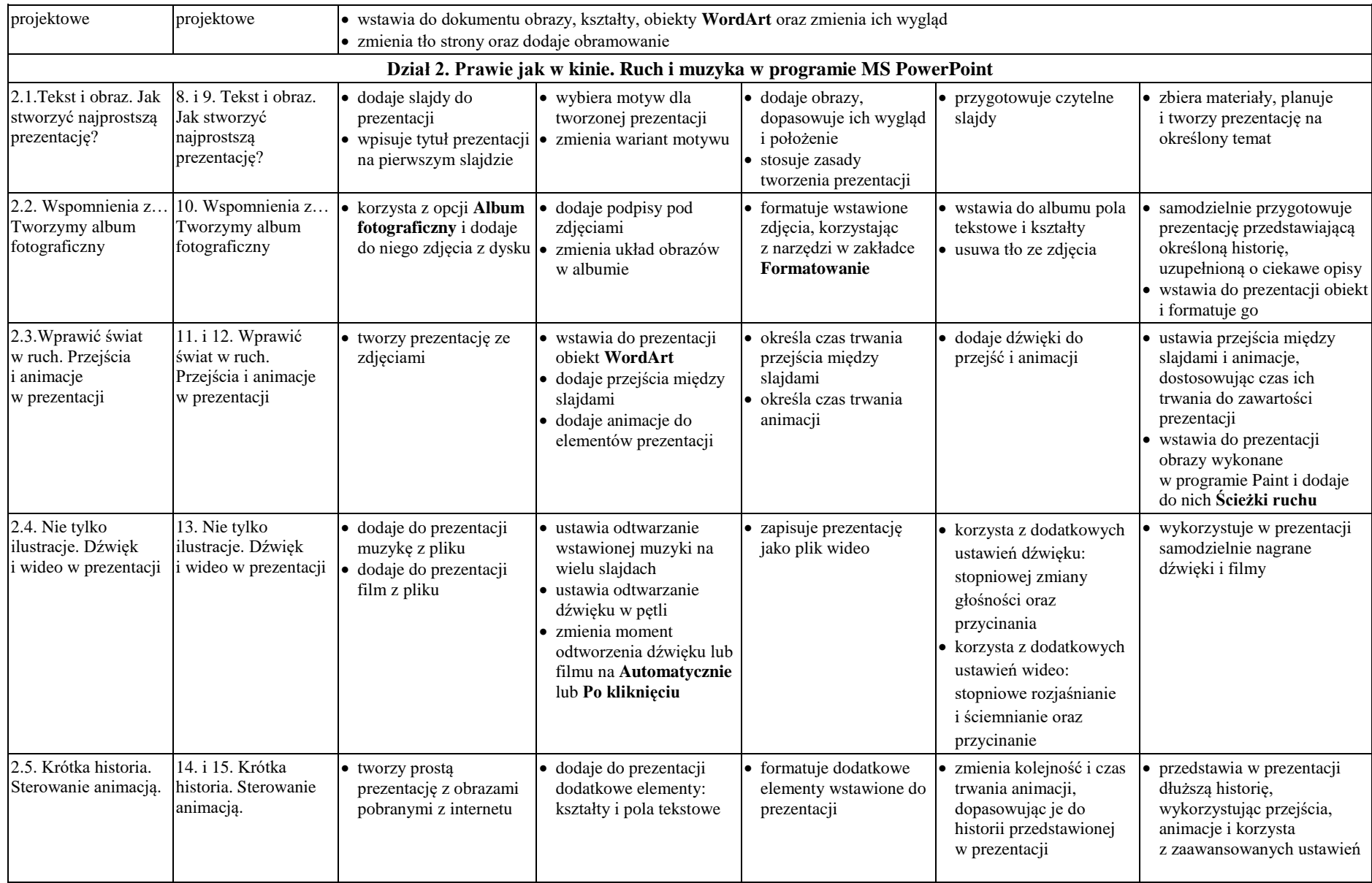

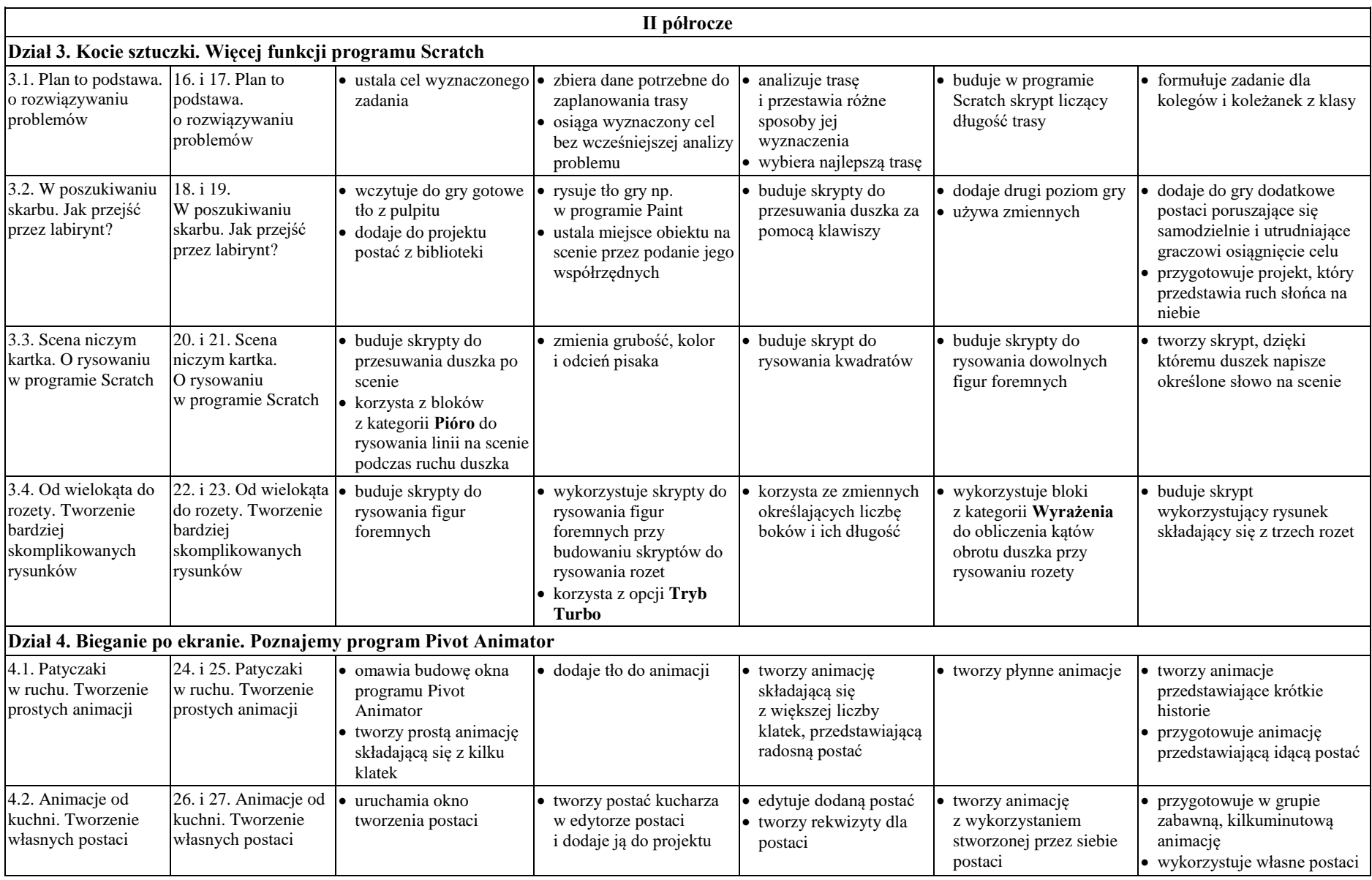

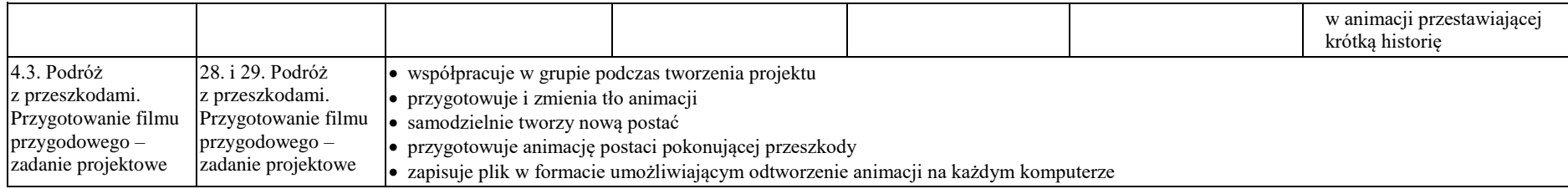